Objekttyp: **FrontMatter**

# Zeitschrift: **Orion : Zeitschrift der Schweizerischen Astronomischen Gesellschaft**

Band (Jahr): **57 (1999)**

Heft 290

PDF erstellt am: **24.07.2024**

## **Nutzungsbedingungen**

Die ETH-Bibliothek ist Anbieterin der digitalisierten Zeitschriften. Sie besitzt keine Urheberrechte an den Inhalten der Zeitschriften. Die Rechte liegen in der Regel bei den Herausgebern. Die auf der Plattform e-periodica veröffentlichten Dokumente stehen für nicht-kommerzielle Zwecke in Lehre und Forschung sowie für die private Nutzung frei zur Verfügung. Einzelne Dateien oder Ausdrucke aus diesem Angebot können zusammen mit diesen Nutzungsbedingungen und den korrekten Herkunftsbezeichnungen weitergegeben werden.

Das Veröffentlichen von Bildern in Print- und Online-Publikationen ist nur mit vorheriger Genehmigung der Rechteinhaber erlaubt. Die systematische Speicherung von Teilen des elektronischen Angebots auf anderen Servern bedarf ebenfalls des schriftlichen Einverständnisses der Rechteinhaber.

#### **Haftungsausschluss**

Alle Angaben erfolgen ohne Gewähr für Vollständigkeit oder Richtigkeit. Es wird keine Haftung übernommen für Schäden durch die Verwendung von Informationen aus diesem Online-Angebot oder durch das Fehlen von Informationen. Dies gilt auch für Inhalte Dritter, die über dieses Angebot zugänglich sind.

Ein Dienst der ETH-Bibliothek ETH Zürich, Rämistrasse 101, 8092 Zürich, Schweiz, www.library.ethz.ch

# **http://www.e-periodica.ch**

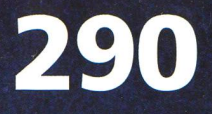

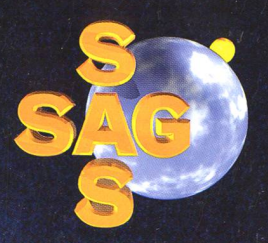

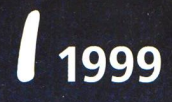

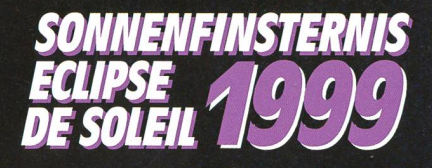

Zeitschrift für Amateur-Astronomie Revue des astronomes amateurs Rivista degli astronomi amatori ISSN 0030-557 X

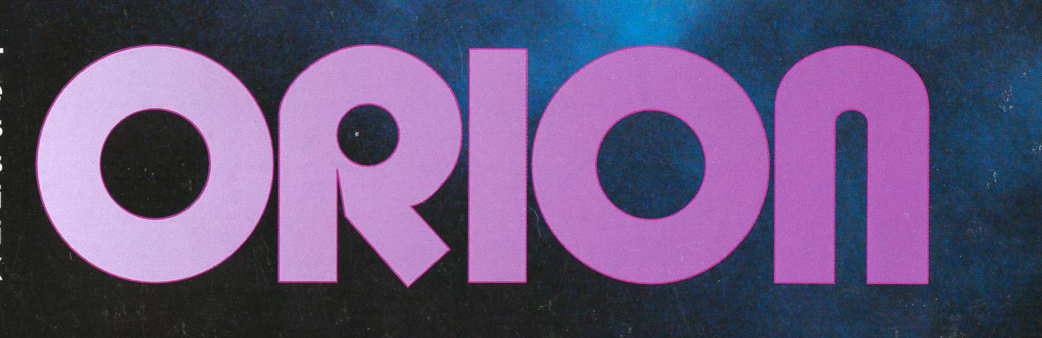

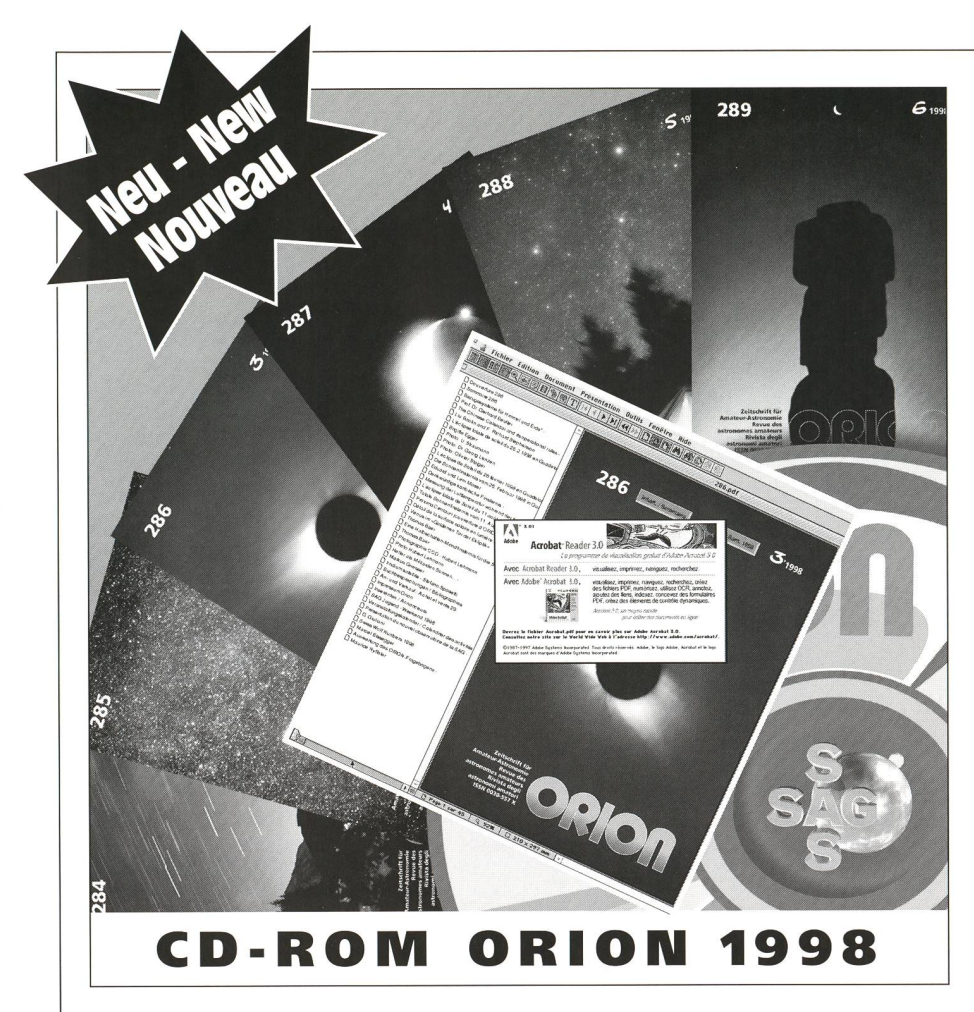

#### 6 Nummern auf einer CD dank Acrobat Reader und Search

Dieses Programm bearbeitet und waltet PDF-Files (Portable Document Format) und erlaubt, die in der schrift ORION gedruckten Beiträge in der jeweils benutzten Oberfläche (Windows, Macintosh, UNIX oder OS/2) auf dem Bildschirm darzustellen. Das Layund der Umbruch entspricht genau der gedruckten Version des ORION.

### Vorteilhafte Suchfunktionen

Den Dokumenten wurden interaktive Elemente beigegeben, die es erlauben, im jeweiligen Inhaltsverzeichnis oder im Jahresverzeichnis der im Jahre 1998 erschienenen 6 Ausgaben nach den Beiträgen zu suchen. Zudem besteht die Möglichkeit, einerseits den Jahresindex mit Hilfe bestimmter Schlüsselnach Textstellen, Beiträgen oder Autoren zu durchsuchen und dererseits jene ORION-Nummern bzw. Beiträge zu finden, in denen bestimmte Schlüsselwörter vorkommen.

### Anschluss an das World Wide Web (Internet)

Es ist von nun an möglich, gewisse ternet-Seiten dank den URL-Verbindungen, die in die ORION-Seiten integriert wurden, anzusprechen. Tatsächlich enthalten gewisse Rubriken oder Inserate direkte Verbindungen zu ren jeweiligen Web-Seiten. Selbstverständlich ist dies nur möglich, falls die entsprechenden Programme zur net-Kommunikation vorhanden sind.

#### 6 numéros en un seul grâce à Acrobat Reader et Search.

Ce programme qui génère et gère les fichiers PDF (Portable Document Format) vous permet de visualiser à l'écran les fichiers tels qu'ils sont imimprimés dans la revue ORION et quelle que soit la plate-forme utilisée (Windows, Macintosh, UNIX ou OS/2). Les documents ainsi obtenus gardent ainsi la même apparence et la même mise en page que ce que l'on trouve dans la revue ORION.

#### Fonction de recherches avancées

Les documents ont été améliorés et enrichis d'éléments interactifs, tels que des liens entre le sommaire et le contenu du numéro consulté ainsi que des liens permettant le renvoi au sommaire général pour les 6 numéros parus en 1998. Vous avez également la possibilité de consulter un index général de recherche qui vous permettra de retrouver par mot clé soit un texte, un article signé par tel ou tel auteur, ou de voir dans quelle revue se trouve l'article qui inclut dans son texte un mot clé.

#### Intégration au World Wide Web (Internet)

 $I\!l$  est désormais possible de visualiser certains sites Internet grâce aux liens URL intégrés dans certaines pages. En effet certaines rubriques où annonces contiennent des liens qui vous permettront d'accéder directesur le site donné. Il est bien clair qu'il faut pour cela être équipé d'un programme de communication Internet.

#### . . . . . . . . . . .

#### 6 issues in one thanks to Acrobat Reader and Search

This program generates and manages PDF files (Portable Document mat) and allows you to display on your screen the files printed in the journal ORION (platforms: Windows, Macintosh, UNIX or OS/2). The visualised documents are thus identical in pearance to the original publication.

#### Advanced search functions

The documents have been compleby interactive features such as links between the table of contents and the contents of each issue as also links with the general table of tents for the  $6$  issues published in 1998. You can also consult a general search index that allows you to find <sup>a</sup> given text or author by keyword, or search for the issue where an article contains a given keyword.

#### Integration with the World Wide Web (Internet)

It is now possible to access certain internet Sites by using the URL links embedded in some pages. Some nouncements or advertisements contain links allowing direct access to the given sites, provided one has an internet connection

#### . . . . . . . . . . . . .

- Bestellungsformular in den Mitteilun-
- 1/1999, Seite 7.
- Bulletin de commande dans Bulletin
- 1/1999, page 7.
- Order form in "Mitteilungen" 1/1999,
- page 7.
-